# THOOVIL 公交682的时间表和线路图

日 682 天马厂公交场站 トランド しょうしゃ しゅうしょう しょうしょう [下载](https://moovitapp.com/index/api/onelink/3986059930?pid=Web_SEO_Lines-PDF&c=Footer_Button&is_retargeting=true&af_inactivity_window=30&af_click_lookback=7d&af_reengagement_window=7d&GACP=v%3D2%26tid%3DG-27FWN98RX2%26cid%3DGACP_PARAM_CLIENT_ID%26en%3Dinstall%26ep.category%3Doffline%26ep.additional_data%3DGACP_PARAM_USER_AGENT%26ep.page_language%3Dzh-cn%26ep.property%3DSEO%26ep.seo_type%3DLines%26ep.country_name%3D%25E4%25B8%25AD%25E5%259B%25BD%26ep.metro_name%3D%25E5%258C%2597%25E4%25BA%25AC&af_sub4=SEO_other&af_sub8=%2Findex%2Fzh-cn%2Fline-pdf-Beijing___%25E5%258C%2597%25E4%25BA%25AC-3160-855782-412729&af_sub9=View&af_sub1=3160&af_sub7=3160&deep_link_sub1=3160&deep_link_value=moovit%3A%2F%2Fline%3Fpartner_id%3Dseo%26lgi%3D412729%26add_fav%3D1&af_dp=moovit%3A%2F%2Fline%3Fpartner_id%3Dseo%26lgi%3D412729%26add_fav%3D1&af_ad=SEO_other_682_%E4%BA%AE%E9%A9%AC%E5%8E%82%E5%85%AC%E4%BA%A4%E5%9C%BA%E7%AB%99_%E5%8C%97%E4%BA%AC_View&deep_link_sub2=SEO_other_682_%E4%BA%AE%E9%A9%AC%E5%8E%82%E5%85%AC%E4%BA%A4%E5%9C%BA%E7%AB%99_%E5%8C%97%E4%BA%AC_View)App

公交682((亮马厂公交场站))共有2条行车路线。工作日的服务时间为: (1) 亮马厂公交场站: 06:00 - 22:00(2) 望京北路东口: 05:30 - 21:30 使用Moovit找到公交682离你最近的站点,以及公交682下班车的到站时间。

## 方向**:** 亮马厂公交场站

39站 [查看时间表](https://moovitapp.com/beijing___%E5%8C%97%E4%BA%AC-3160/lines/682/412729/1412241/zh-cn?ref=2&poiType=line&customerId=4908&af_sub8=%2Findex%2Fzh-cn%2Fline-pdf-Beijing___%25E5%258C%2597%25E4%25BA%25AC-3160-855782-412729&utm_source=line_pdf&utm_medium=organic&utm_term=%E4%BA%AE%E9%A9%AC%E5%8E%82%E5%85%AC%E4%BA%A4%E5%9C%BA%E7%AB%99)

地铁北苑站

时代庄园

朝来家园

朝来家园东区

勇士营

顾家庄

来广营西桥

来广营路口西

广顺桥南

利泽中街西口

望京花园西区

湖光北街东口

南湖东园

南湖南路北口

南湖南路

花家地西里

花家地北里

望京医院

丽都饭店

芳园里西站

肖君庙

五里沟

### 公交**682**的时间表

往亮马厂公交场站方向的时间表

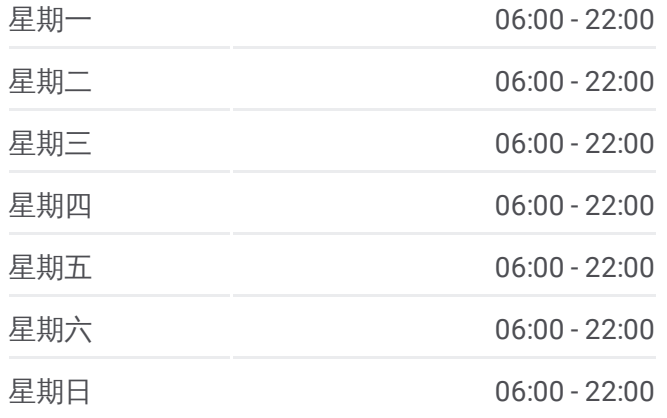

公交**682**的信息 方向**:** 亮马厂公交场站 站点数量**:** 39

行车时间**:** 97 分 途经站点**:**

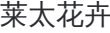

安家楼

枣营路北口

枣营北里

朝阳公园西门

景园

甜水园街北口

甜水园北里

金台路口东

延静里

红领巾公园

八里庄南里

十里堡北里

青年路口

黄杉木店

平房西街

亮马厂

## 方向 **:** 望京北路东口 40 站

[查看时间表](https://moovitapp.com/beijing___%E5%8C%97%E4%BA%AC-3160/lines/682/412729/1412242/zh-cn?ref=2&poiType=line&customerId=4908&af_sub8=%2Findex%2Fzh-cn%2Fline-pdf-Beijing___%25E5%258C%2597%25E4%25BA%25AC-3160-855782-412729&utm_source=line_pdf&utm_medium=organic&utm_term=%E4%BA%AE%E9%A9%AC%E5%8E%82%E5%85%AC%E4%BA%A4%E5%9C%BA%E7%AB%99)

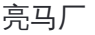

平房西街

黄杉木店

青年路口

十里堡北里

八里庄南里

红领巾公园

延静里

金台路口东

金台路口北

甜水园北里

甜水园街北口

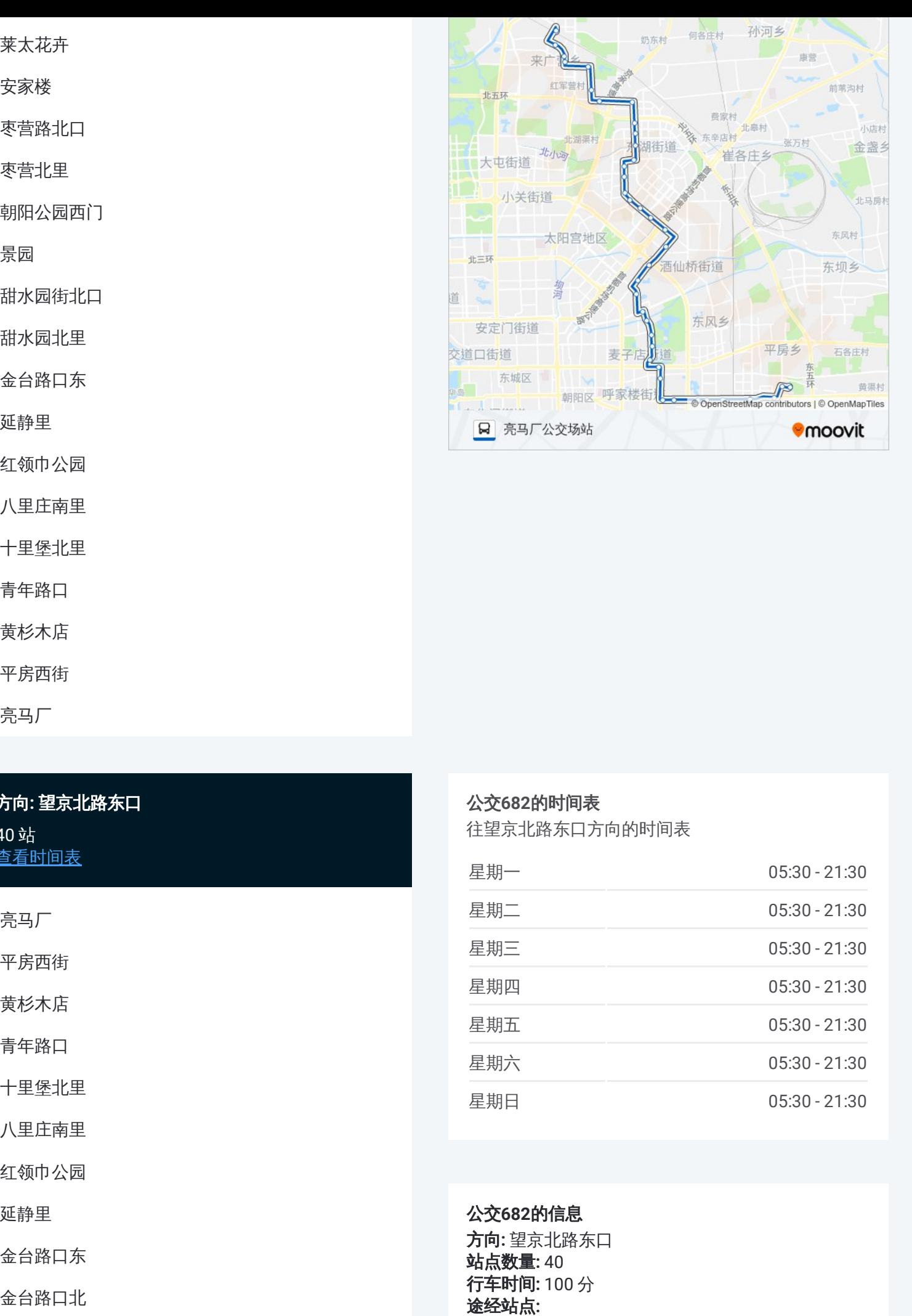

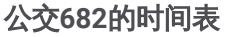

往望京北路东口方向的时间表

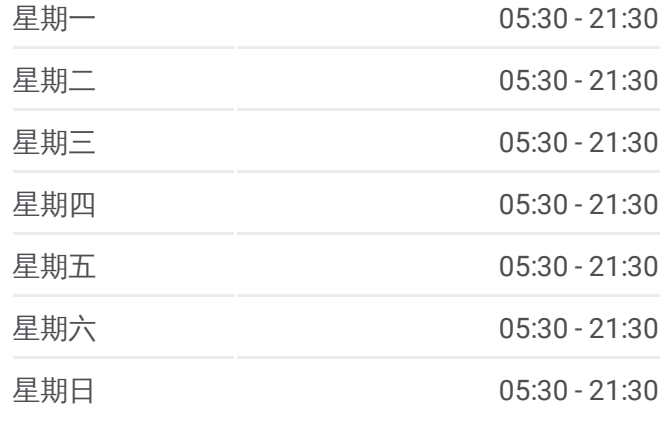

公交 **6 8 2**的信息 方向 **:** 望京北路东口 **站点数量: 40 行车时间:** 100 分 途经站点

#### 景园

朝阳公园西门

枣营北里

枣营路北口

安家楼

莱太花卉

五里沟

肖君庙

芳园里西站

丽都饭店

望京医院

花家地北里

花家地西里

广顺北大街, 33号院

南湖南路北口

南湖东园

侯庄路口北

望京花园西区

利泽中街西口

广顺桥南

来广营路口西

来广营西桥

顾家庄

勇士营

朝来家园东区

朝来家园

时代庄园

地铁北苑站

你可以在moovitapp.com下载公交682的PDF时间表和线路图。使用Moovit应 [用程式查询北京的实时公交、列车时刻表以及公共交通出行指南。](https://moovitapp.com/beijing___%E5%8C%97%E4%BA%AC-3160/lines/682/412729/1412241/zh-cn?ref=2&poiType=line&customerId=4908&af_sub8=%2Findex%2Fzh-cn%2Fline-pdf-Beijing___%25E5%258C%2597%25E4%25BA%25AC-3160-855782-412729&utm_source=line_pdf&utm_medium=organic&utm_term=%E4%BA%AE%E9%A9%AC%E5%8E%82%E5%85%AC%E4%BA%A4%E5%9C%BA%E7%AB%99)

关于[Moovit](https://editor.moovitapp.com/web/community?campaign=line_pdf&utm_source=line_pdf&utm_medium=organic&utm_term=%E4%BA%AE%E9%A9%AC%E5%8E%82%E5%85%AC%E4%BA%A4%E5%9C%BA%E7%AB%99&lang=en) · MaaS[解决方案](https://moovit.com/maas-solutions/?utm_source=line_pdf&utm_medium=organic&utm_term=%E4%BA%AE%E9%A9%AC%E5%8E%82%E5%85%AC%E4%BA%A4%E5%9C%BA%E7%AB%99) · [城市列表](https://moovitapp.com/index/zh-cn/%E5%85%AC%E5%85%B1%E4%BA%A4%E9%80%9A-countries?utm_source=line_pdf&utm_medium=organic&utm_term=%E4%BA%AE%E9%A9%AC%E5%8E%82%E5%85%AC%E4%BA%A4%E5%9C%BA%E7%AB%99) · Moovit社区

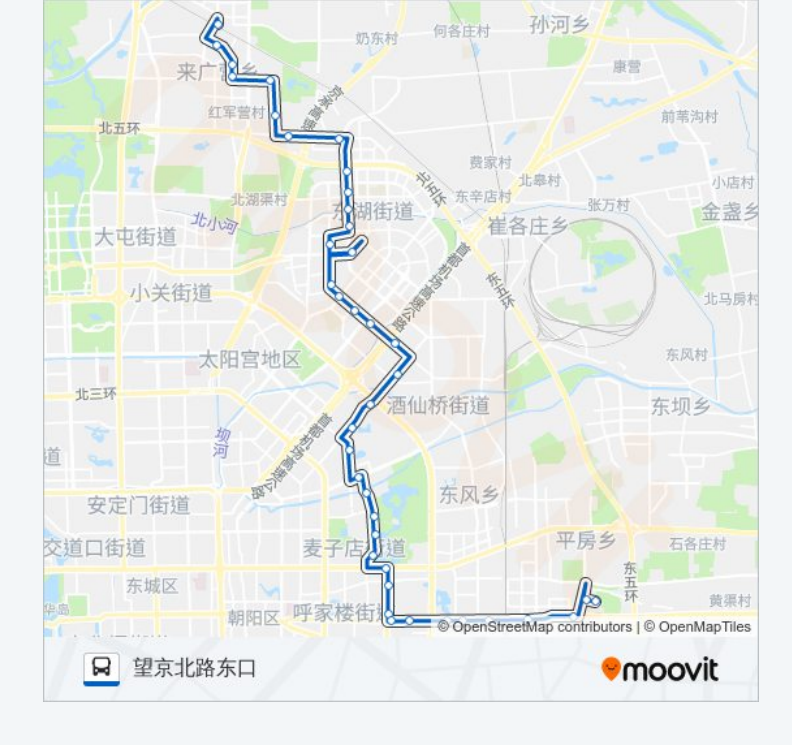

查看实时到站时间

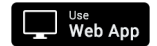

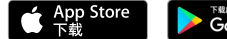

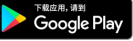